# **Using LED Lights with the Microbit**

#### **Introduction:**

These instructions will help you create a circuit using the Micro:bit to make an LED light blink. From here you should have students experiment to see what else they can do with the lights.

### **Previous Knowledge:**

Students should already know how to write basic code for the Micro:bit and load it onto the micro:bit.

## **Standards:**

#### **These are just examples of some of the standards covered with this lesson.**

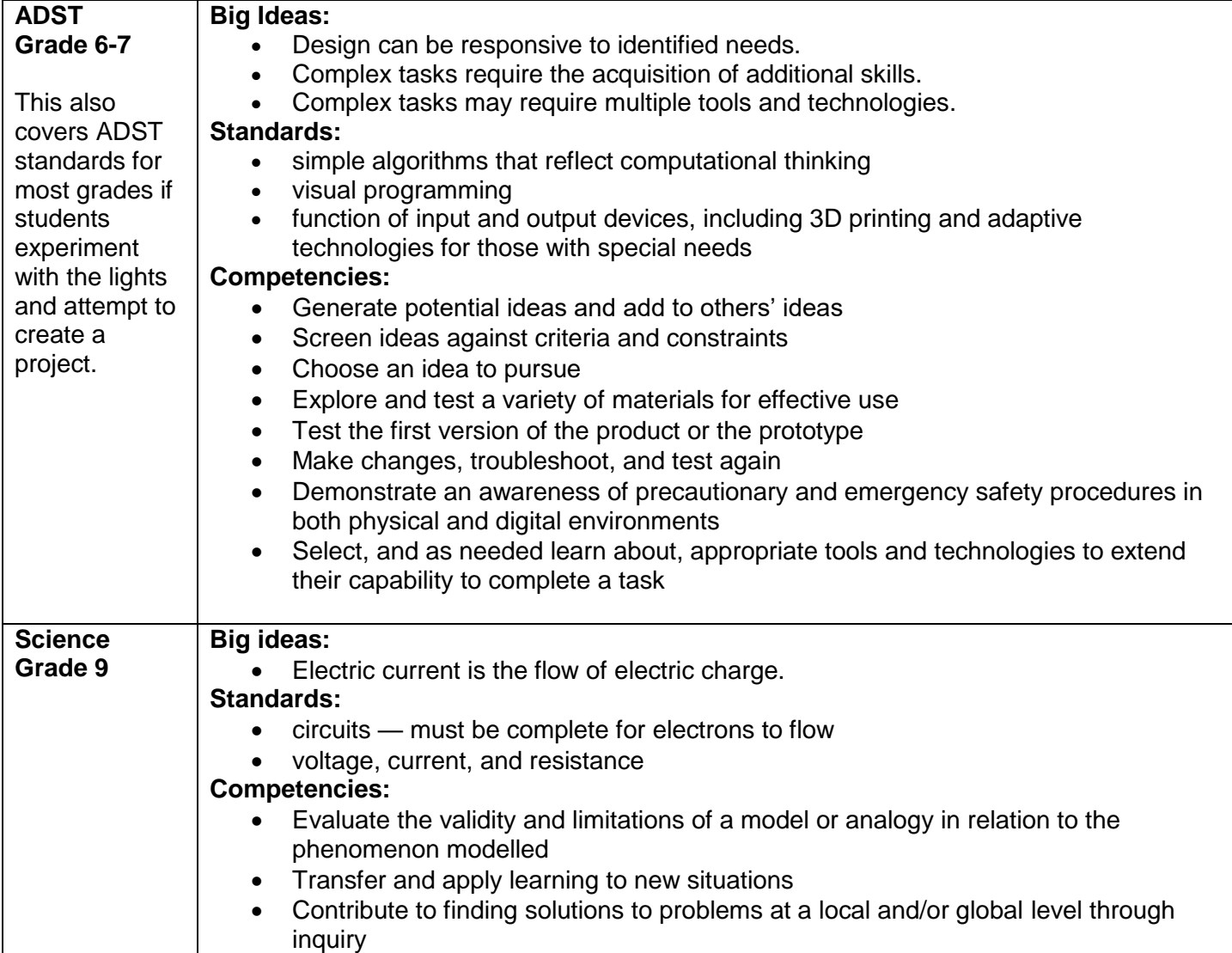

## **Materials you will be using:**

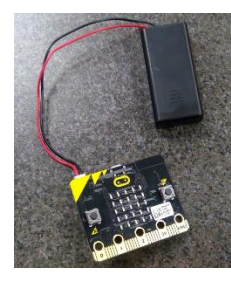

Micro:bit

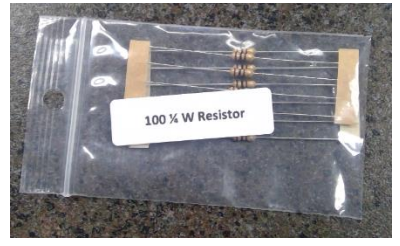

Resistor - Too much current will quickly burn out the LED light so we are going to use a resistor to limit the amount of current going into the LED .

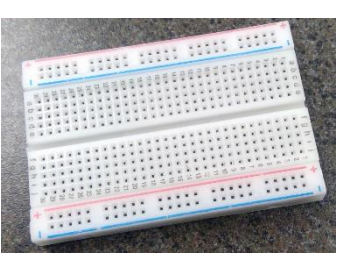

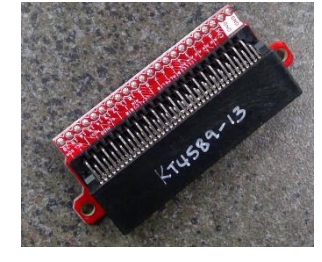

Breadboard - A thin plastic board used to hold electronic components (transistors, resistors, chips, etc.) that are wired together.

Micro:bit Breakout Board – This helps you connect the Micro:bit to the breadboard so you can easily use all the pins available on the micro:bit.

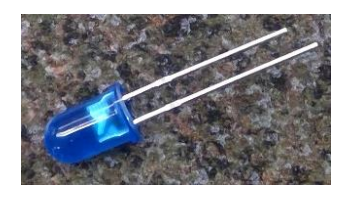

LED- Light Emitting Diode – An electrical current will flow through this causing the light to light up.

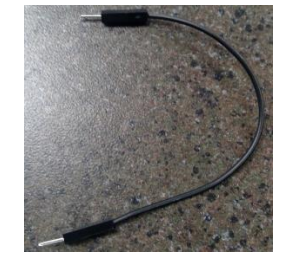

Jumper wire

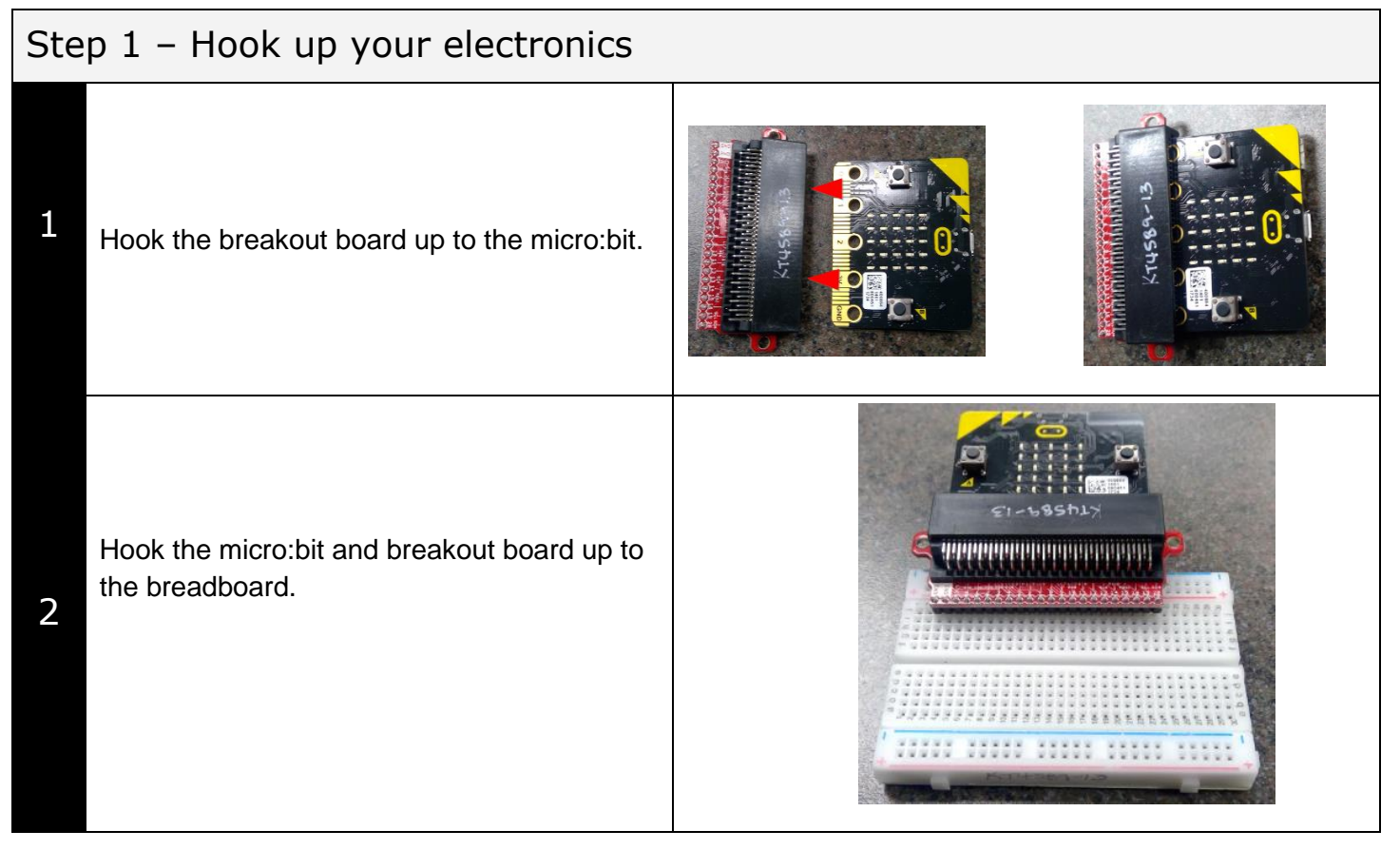

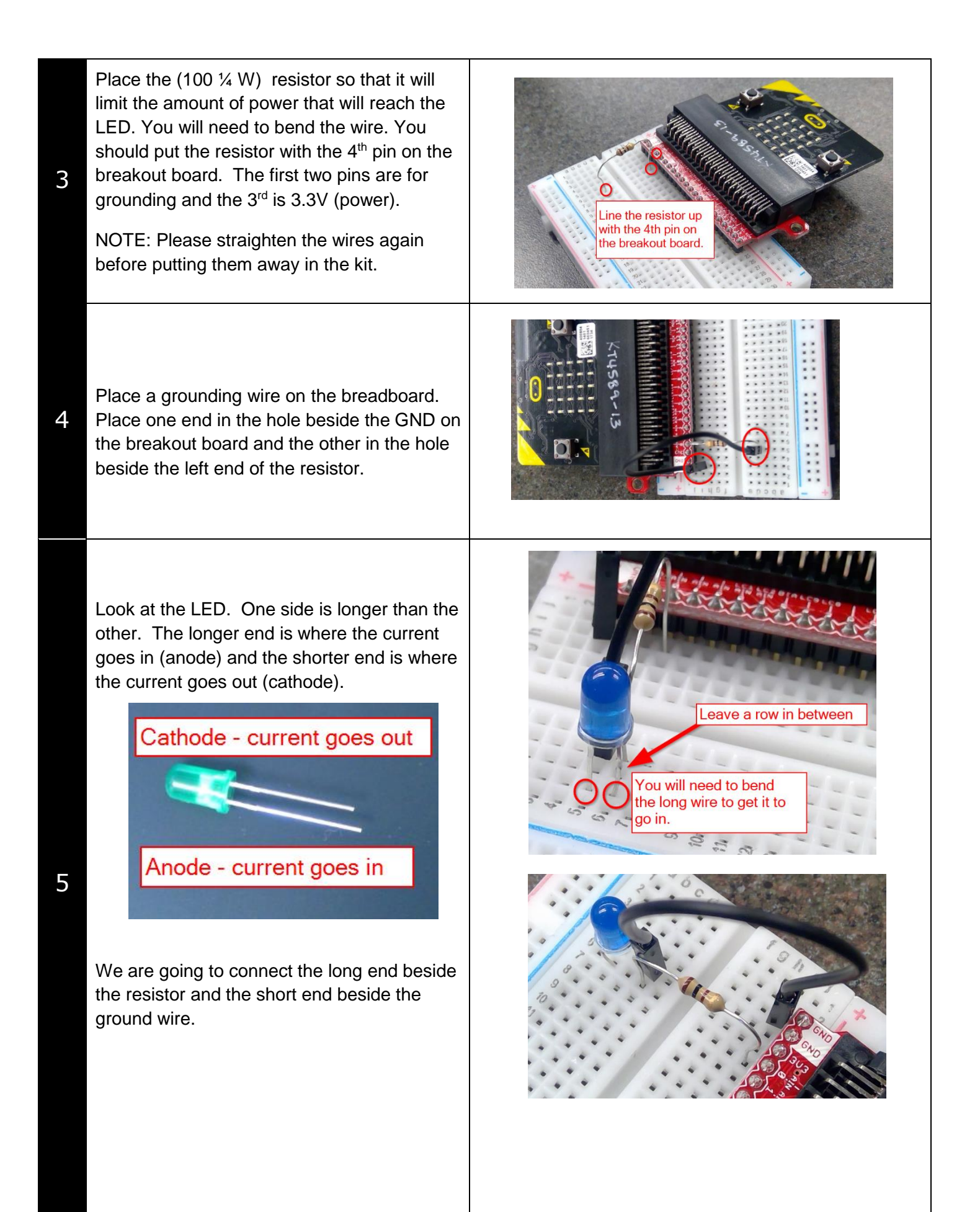

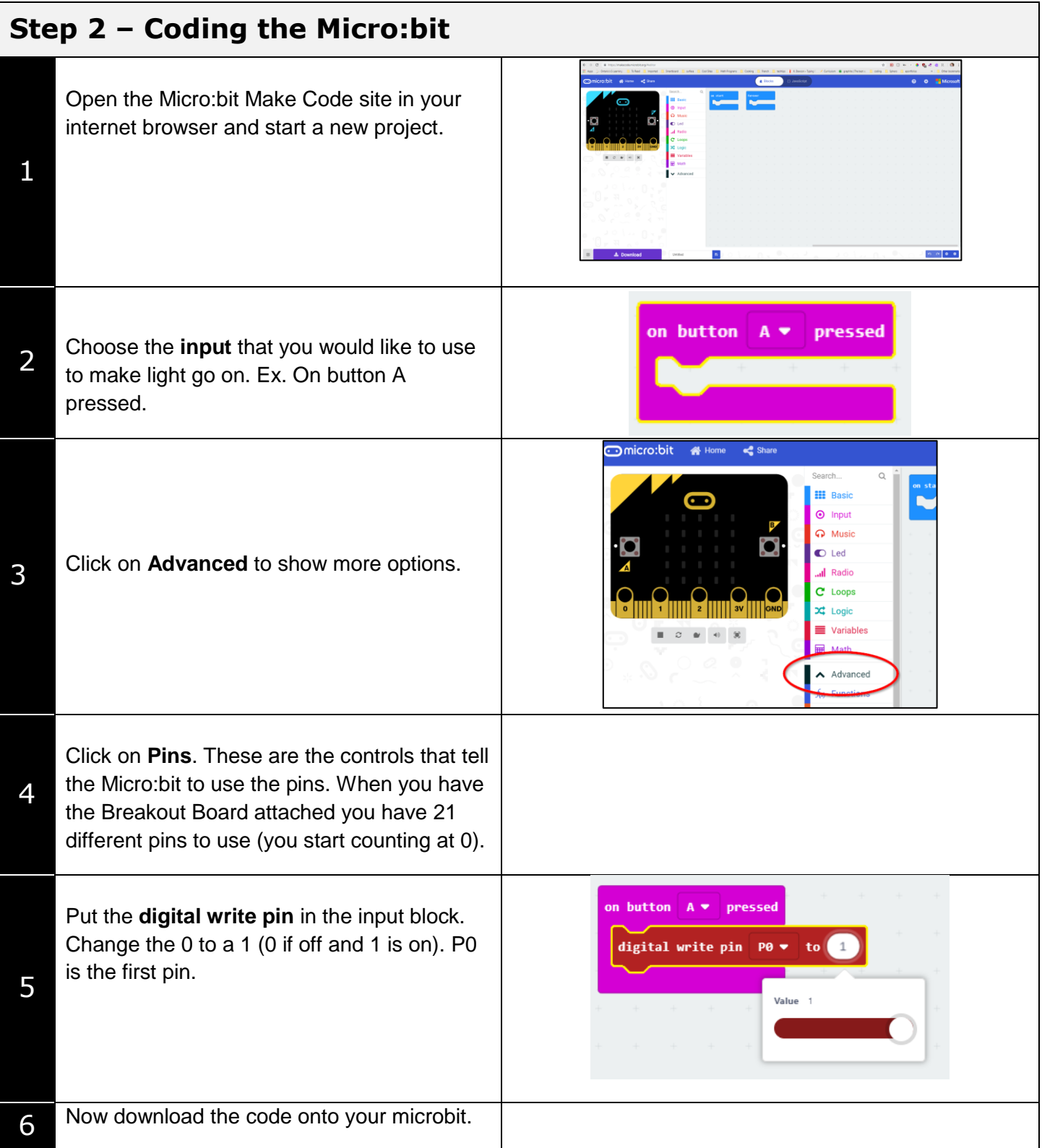

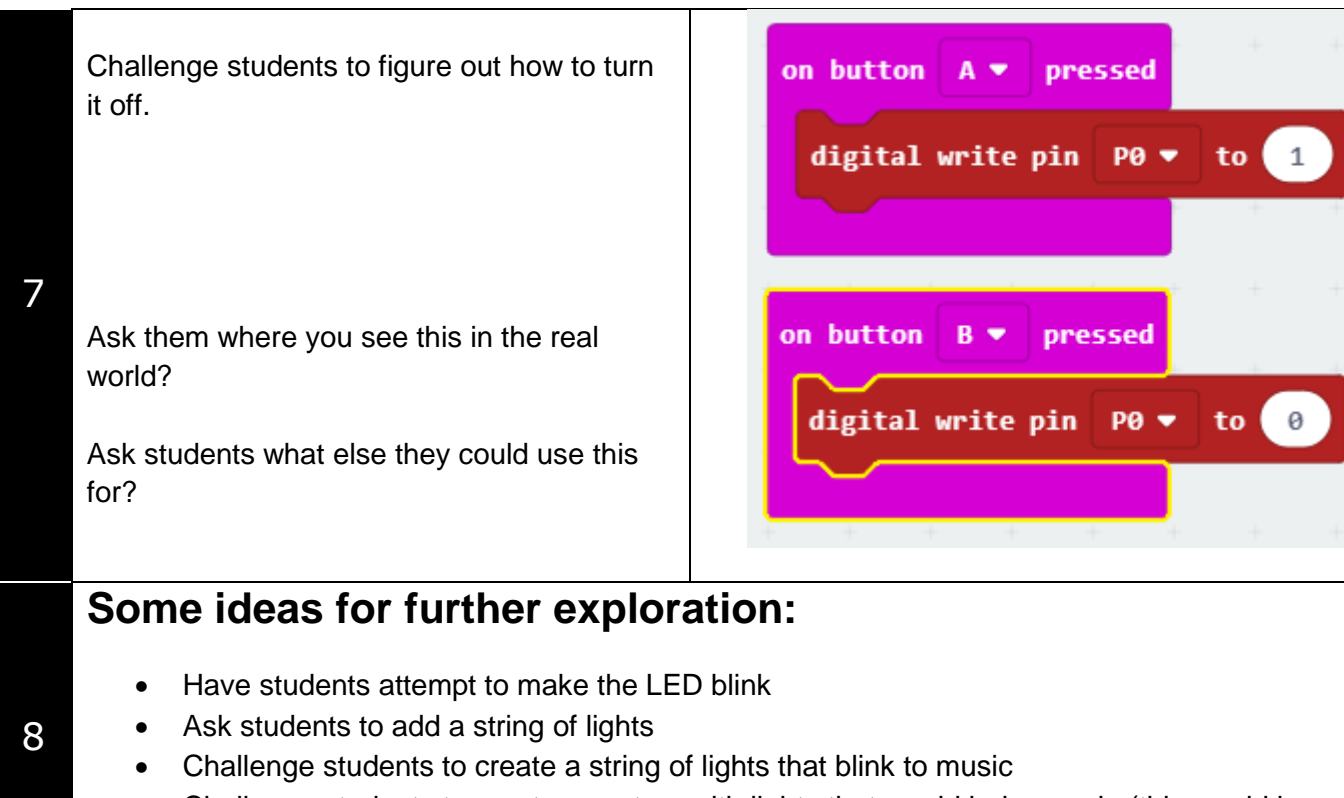

• Challenge students to create a system with lights that would help people (this would be a great opportunity to use the design thinking model)